# **Gong - Funcionalidad #1517**

## **Imputación de parte de un gasto a la delegación**

2012-09-27 16:29 - Alberto Ramirez

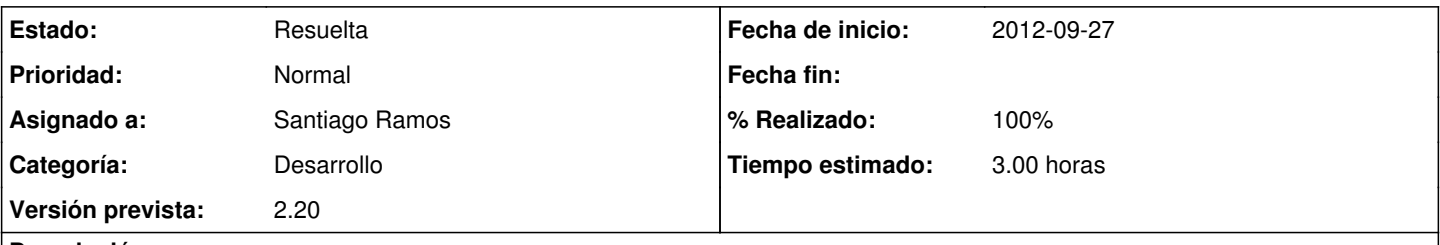

### **Descripción**

Cuando queremos imputar un gasto a un proyecto desde la opcion de Agente/Delegación nos aparecen en el desplegable la posible imputación del mismo a los proyectos existentes. El problema se da cuando no podemos imputar el 100% a proyecyo, por ejemplo la mitad a un financiadore y la otra mitad la asume de la Delegación. En este caso cuando guardamos nos sale el simbolo de exclamación con el mensaje "Atención. La suma de proyectos no es correcta". Nos tendría que ofrecer la opción de poder imputar a la delegación el gasto sobrante.

#### **Histórico**

#### **#1 - 2012-10-03 16:47 - Santiago Ramos**

- *Categoría establecido a Desarrollo*
- *Estado cambiado Nueva por Asignada*
- *Asignado a establecido a Santiago Ramos*
- *Versión prevista establecido a 2.19*
- *% Realizado cambiado 0 por 100*
- *Tiempo estimado establecido a 2.00*

#### **#2 - 2012-10-03 17:30 - Santiago Ramos**

- *Asignado a eliminado (Santiago Ramos)*
- *Versión prevista eliminado (2.19)*

#### **#3 - 2012-10-23 12:02 - Jaime Ortiz**

*- Versión prevista establecido a 2.20*

#### **#4 - 2012-11-06 12:25 - Santiago Ramos**

- *Asunto cambiado IMPUTACION DE GASTO por Imputación de parte de un gasto a la delegación*
- *Asignado a establecido a Santiago Ramos*
- *Tiempo estimado cambiado 2.00 por 3.00*

#### **#5 - 2012-11-06 19:33 - Santiago Ramos**

*- Estado cambiado Asignada por Resuelta*

Se modifican los modelos de gasto y de gasto\_x\_proyecto para permitir asignar un gasto\_x\_proyecto sin proyecto